#### Министерство науки и высшего образования Российской Федерации

федеральное государственное бюджетное образовательное учреждение высшего образования **«Санкт-Петербургский государственный университет промышленных технологий и дизайна»**

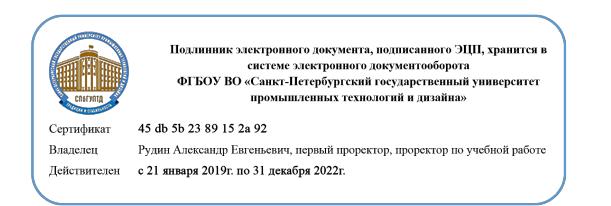

УТВЕРЖДАЮ Первый проректор, проректор по учебной работе

\_\_\_\_\_\_\_\_\_\_\_\_\_\_\_\_\_ А.Е. Рудин

« 30 » июня 2020 г.

# **РАБОЧАЯ ПРОГРАММА ДИСЦИПЛИНЫ**

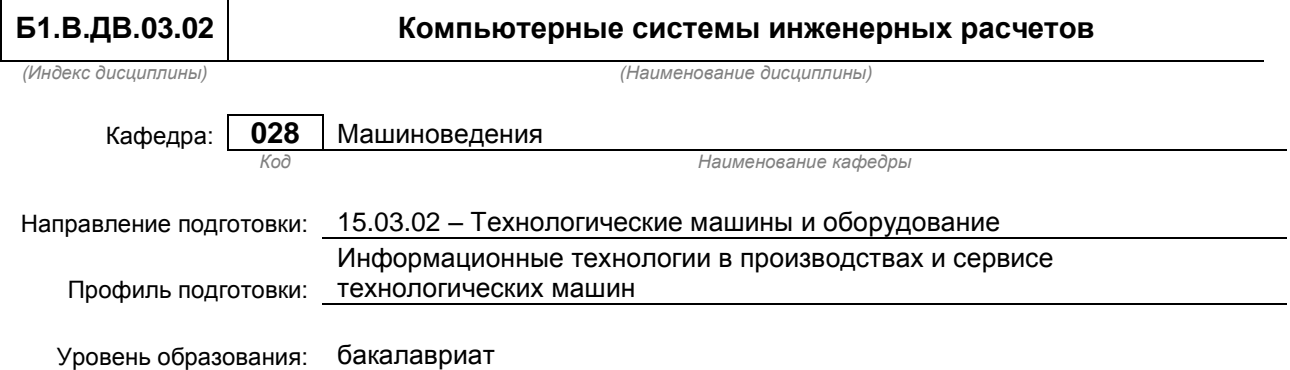

#### **План учебного процесса**

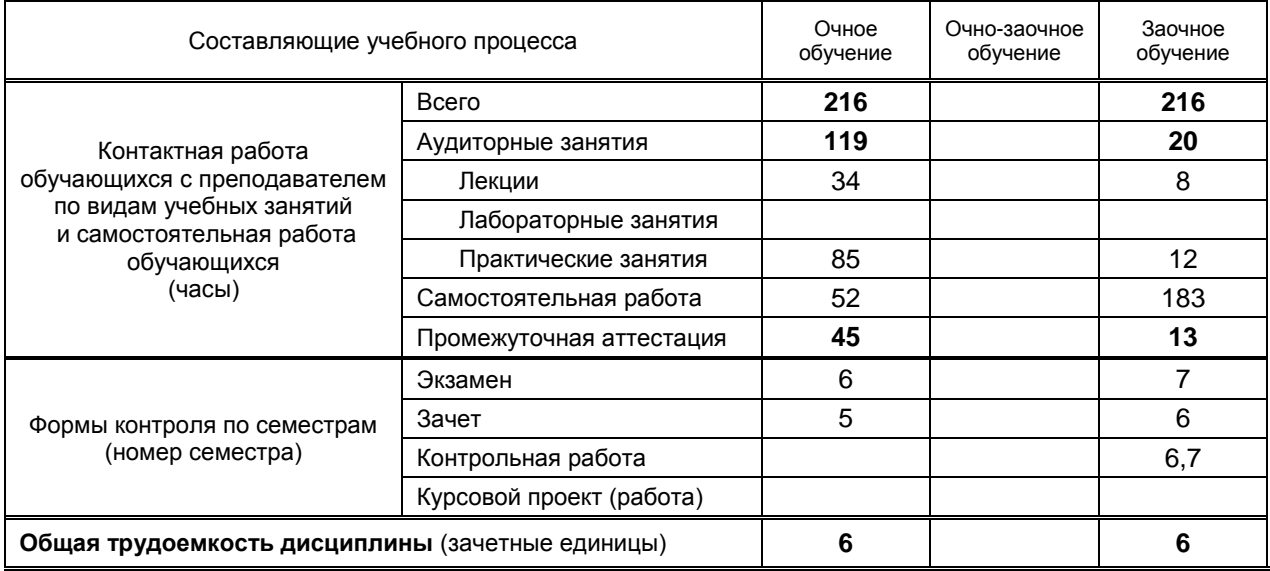

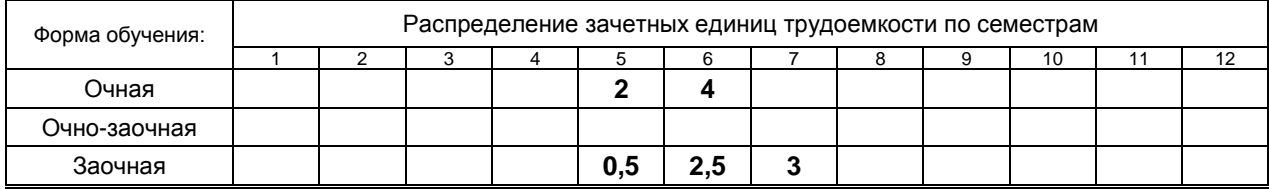

#### Рабочая программа дисциплины составлена в соответствии с федеральным государственным образовательным стандартом высшего образования

по направлению подготовки 15.03.02 Технологические машины и оборудование

На основании учебных планов № 1/1/6, 1/3/17

# 1. ВВЕДЕНИЕ К РАБОЧЕЙ ПРОГРАММЕ ДИСЦИПЛИНЫ

#### 1.1. Место преподаваемой дисциплины в структуре образовательной программы

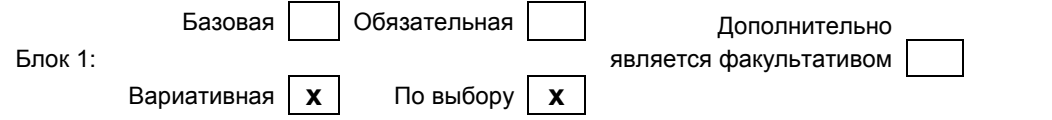

#### 1.2. Цель дисциплины

Сформировать компетенции обучающегося в области компьютерных систем инженерных расчетов применительно к построению математических моделей узлов машин и механизмов и их аналитического и численного решения с использованием широких возможностей современных ЭВМ

#### 1.3. Задачи дисциплины

- Рассмотреть особенности разработки динамических и математических моделей механических систем в зависимости от целей исследования и / или проектирования
- возможности современных компьютерных систем инженерных расчетов • Раскрыть применительно к математическому моделирования узлов машин и механизмов
- Показать особенности применения аналитических и численных методов решения математических моделей узлов машин и механизмов с использованием компьютерных систем инженерных расчетов
- Сформировать навыки решения математических моделей механических систем с применением  $\bullet$ современного программного обеспечения инженерного анализа

#### 1.4. Перечень планируемых результатов обучения по дисциплине, соотнесенных с планируемыми результатами освоения образовательной программы

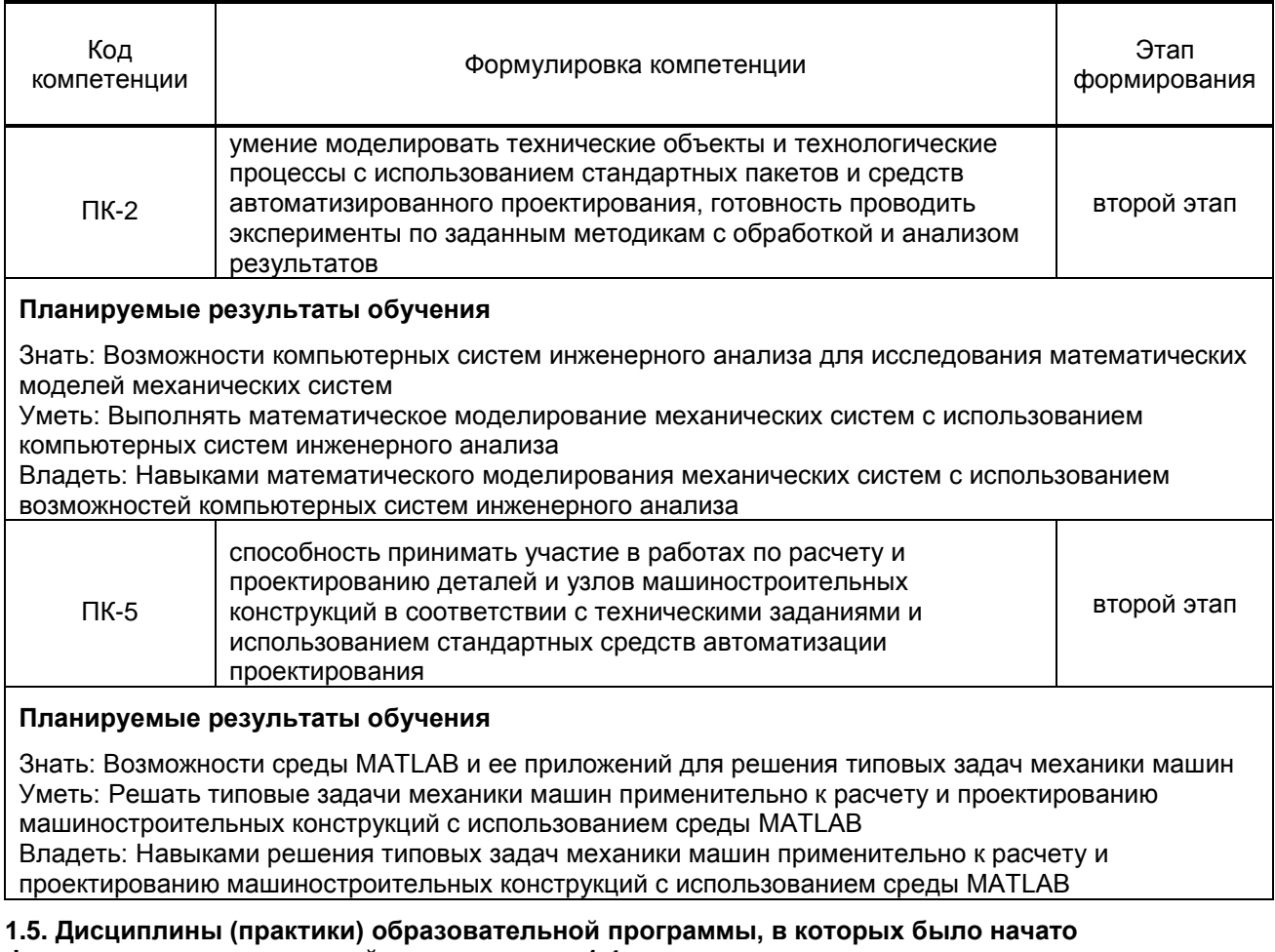

формирование компетенций, указанных в п.1.4:

- Теоретическая механика (ПК-5)  $\bullet$
- Сопротивление материалов (ПК-2, ПК-5)
- Теория механизмов и машин (ПК-2, ПК-5)
- Детали машин (ПК-5)
- Системы компьютерной математики (ПК-2)
- Механика жидкости и газа (ПК-5)
- Механика машин и теория колебаний (ПК-2, ПК-5)

# **2. СОДЕРЖАНИЕ ДИСЦИПЛИНЫ**

T

٦

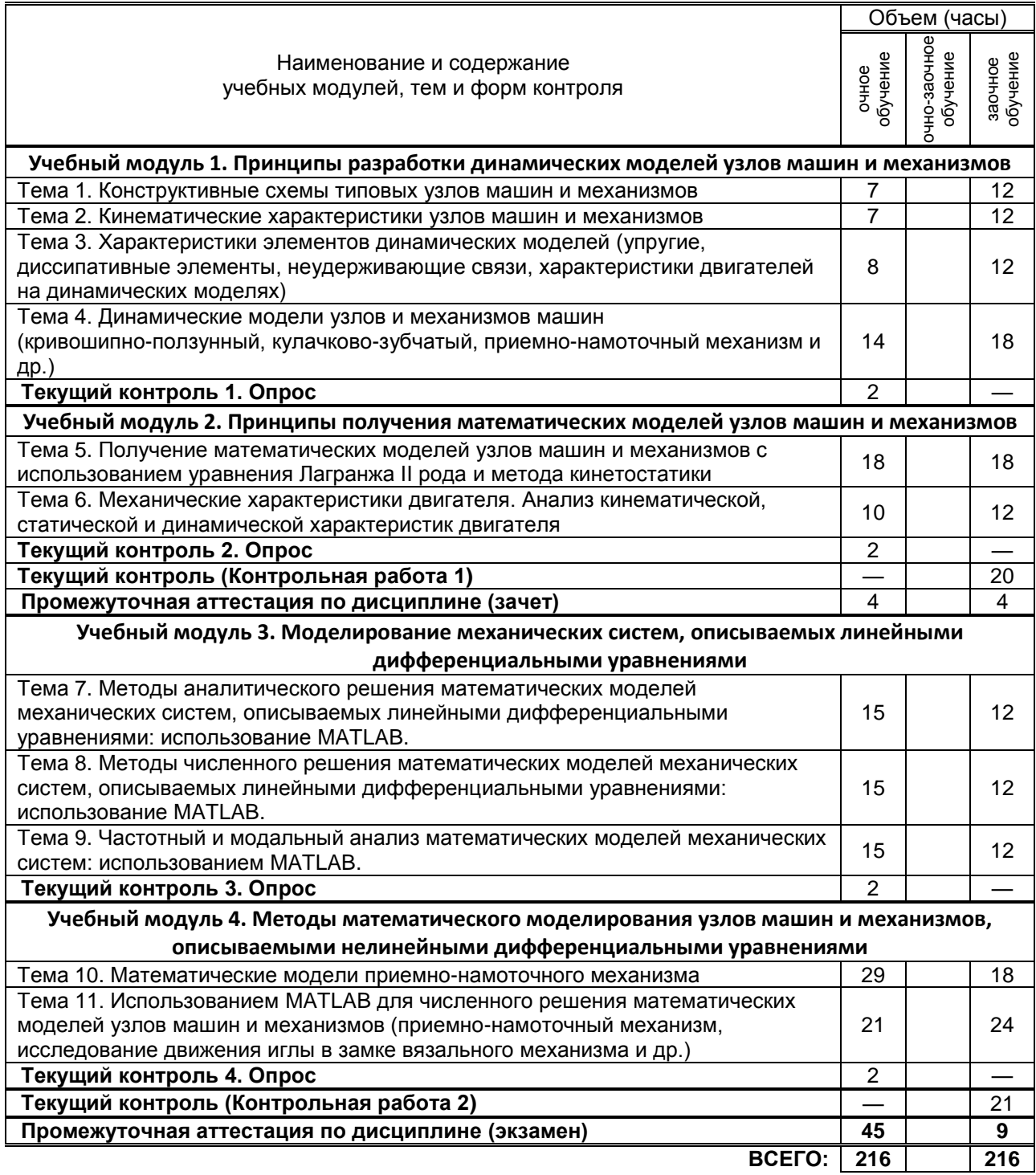

# **3. ТЕМАТИЧЕСКИЙ ПЛАН**

#### **3.1. Лекции**

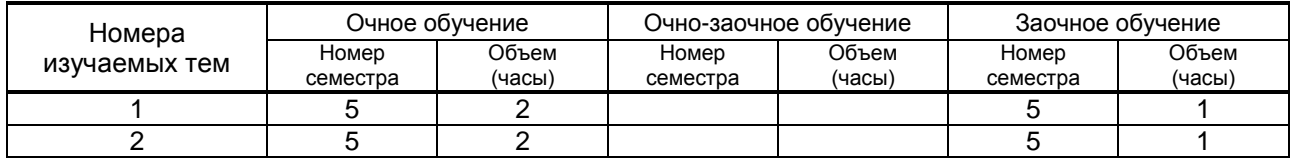

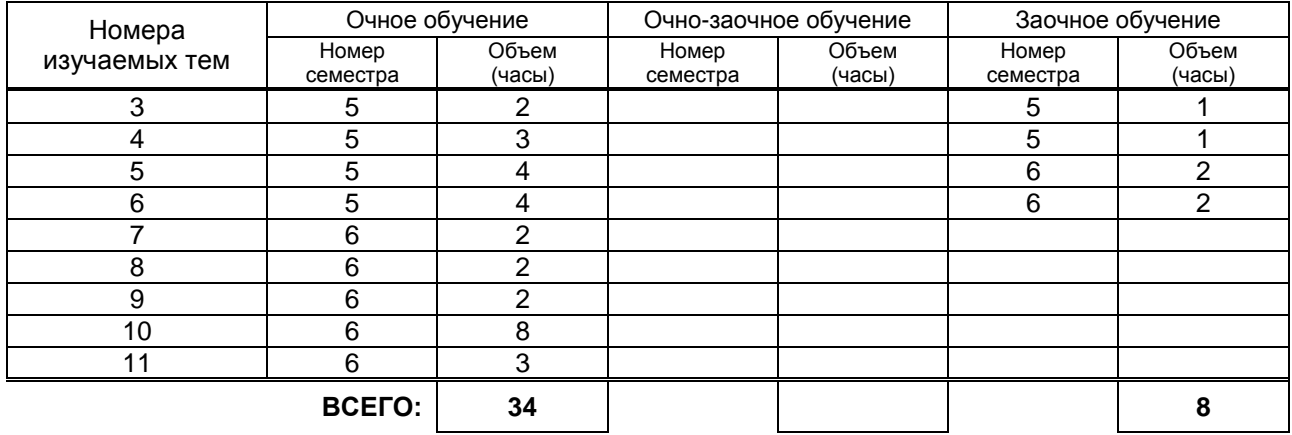

## **3.2. Практические и семинарские занятия**

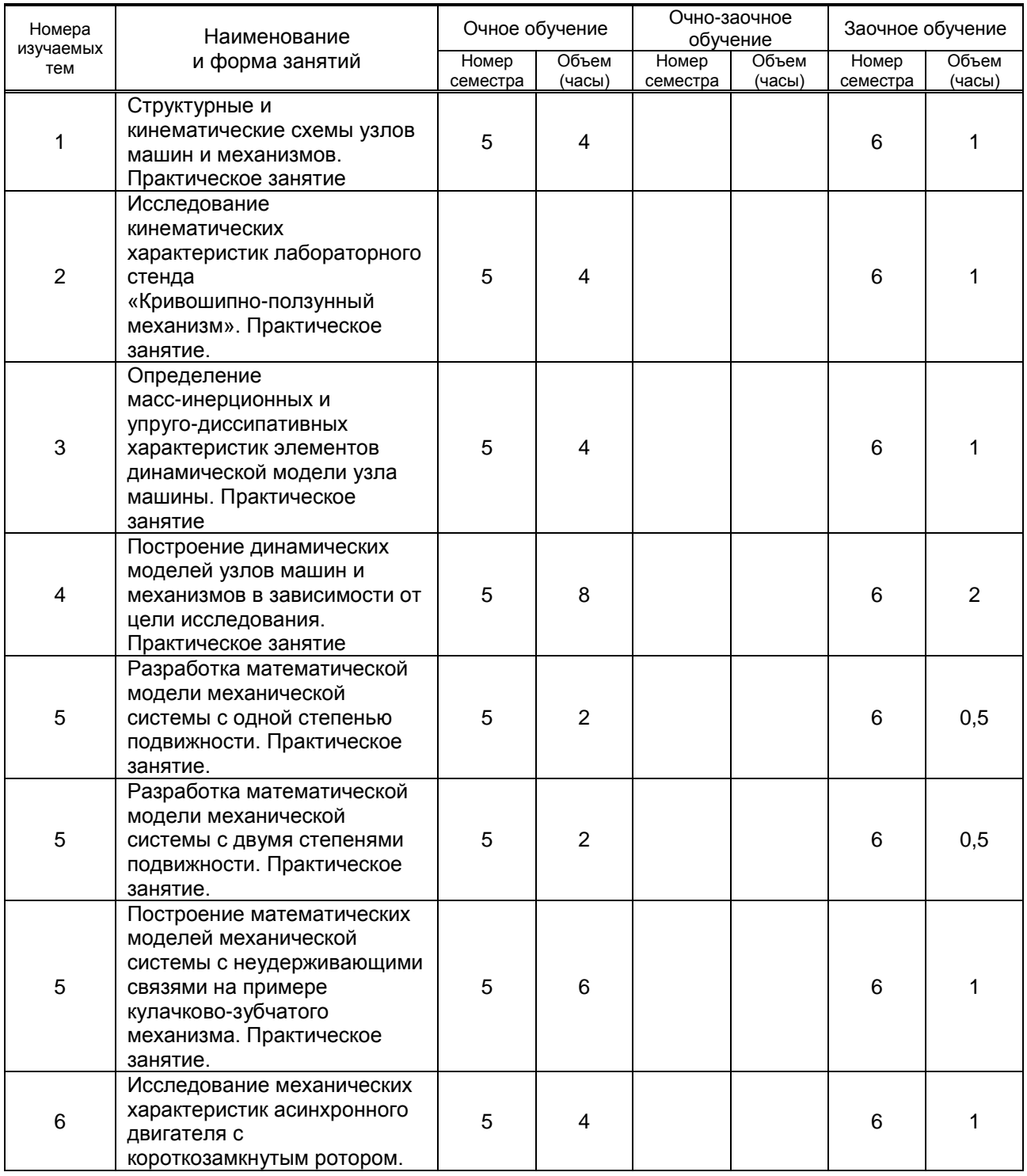

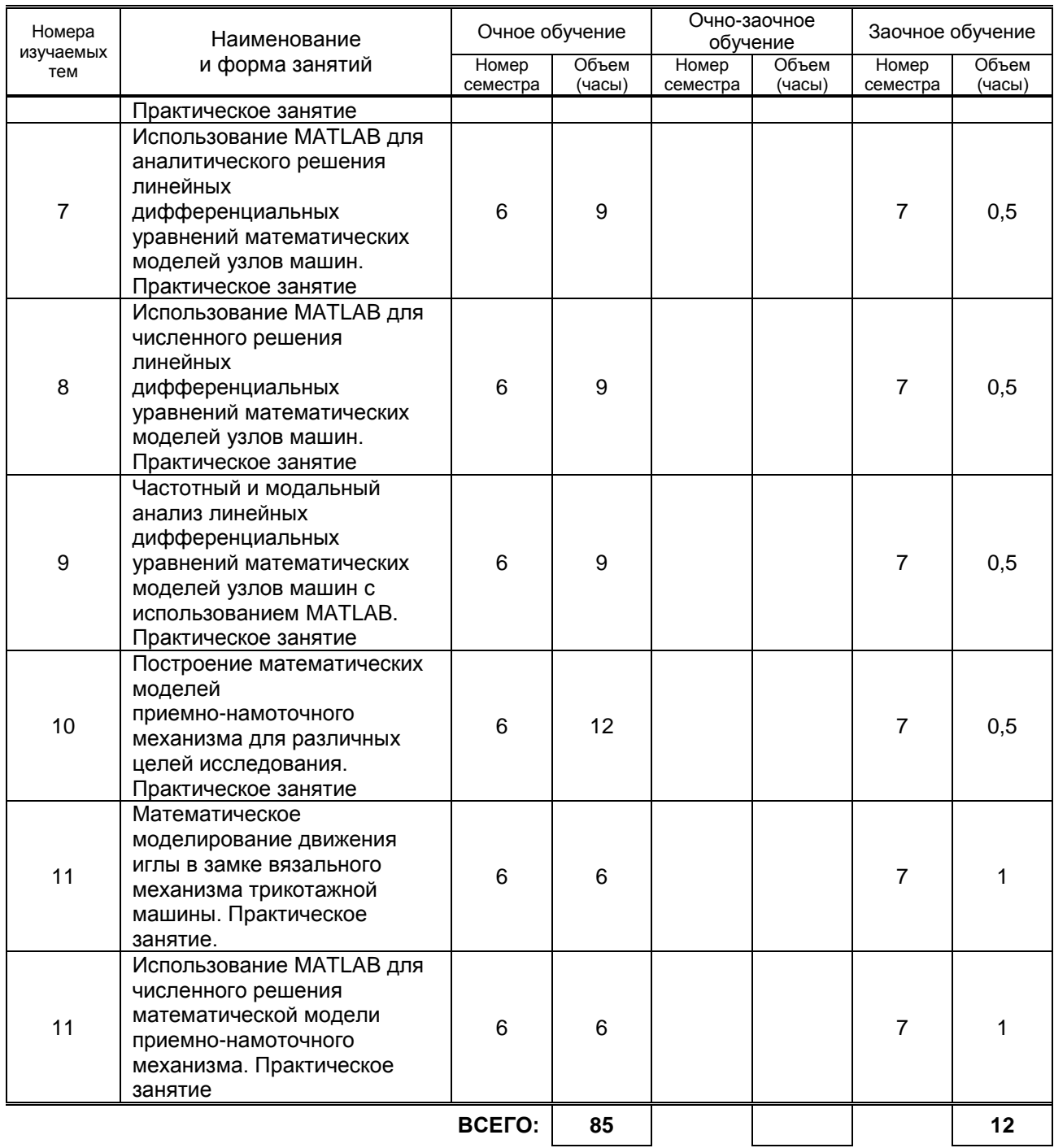

### **3.3. Лабораторные занятия**

Не предусмотрено

# **4. КУРСОВОЕ ПРОЕКТИРОВАНИЕ**

Не предусмотрено

# **5. ТЕКУЩИЙ КОНТРОЛЬ УСПЕВАЕМОСТИ ОБУЧАЮЩЕГОСЯ**

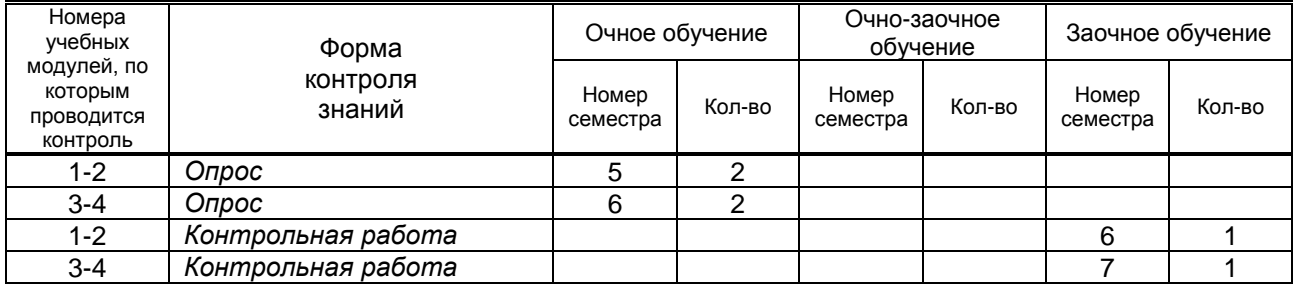

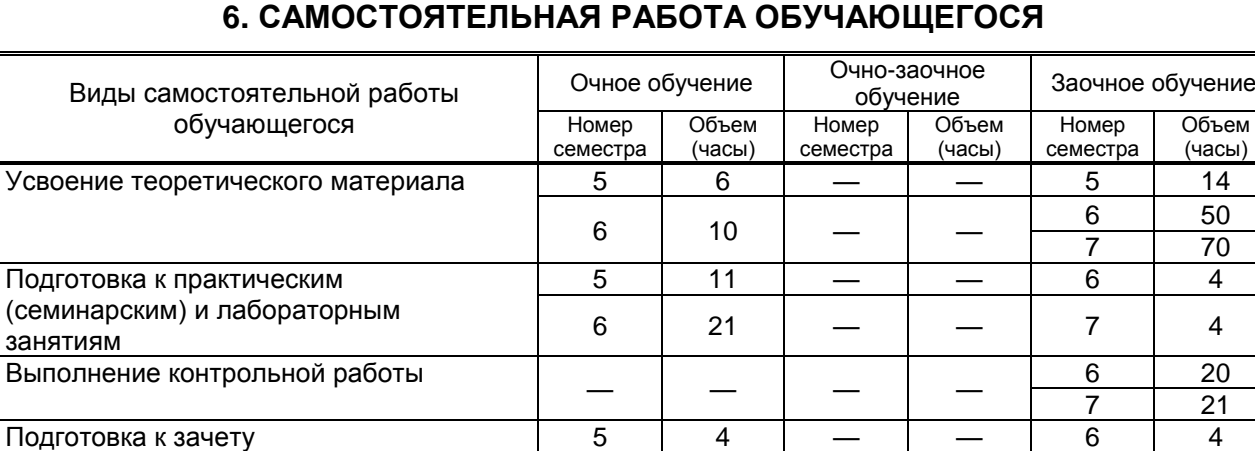

# **7. ОБРАЗОВАТЕЛЬНЫЕ ТЕХНОЛОГИИ**

**BCEFO:** 97 |  $-$  | 196

Подготовка к экзамену 6 45 — — 7 9

#### **7.1. Характеристика видов и используемых инновационных форм учебных занятий**

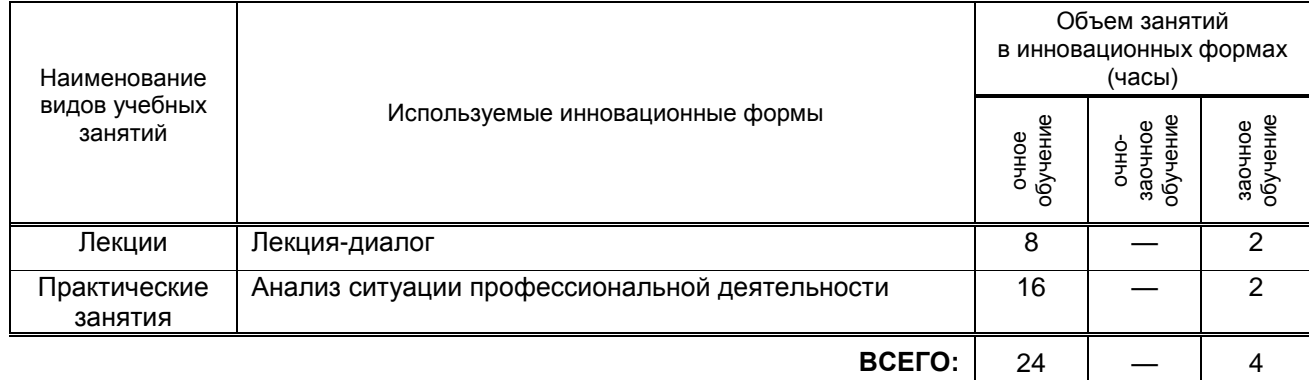

#### **7.2. Балльно-рейтинговая система оценивания успеваемости и достижений обучающихся**

## **Перечень и параметры оценивания видов деятельности обучающегося**

5 семестр

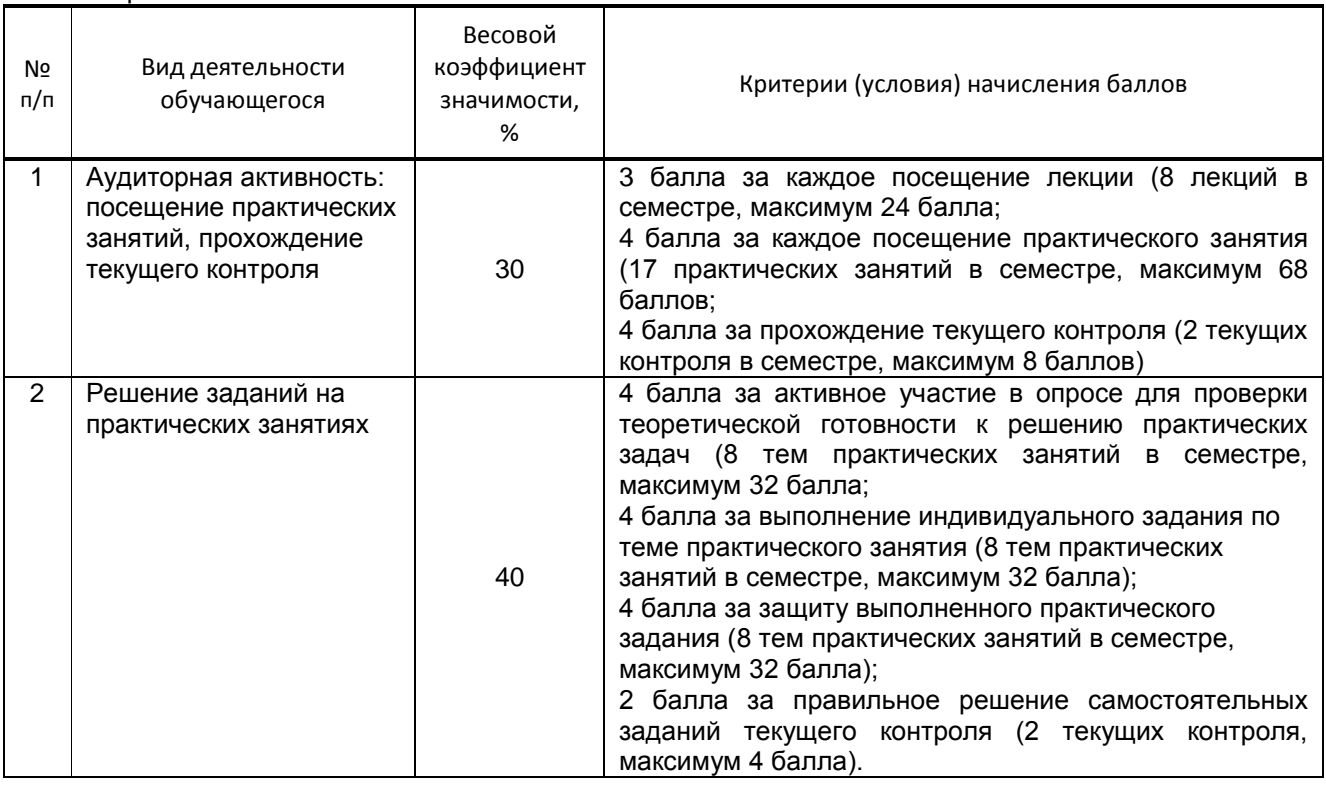

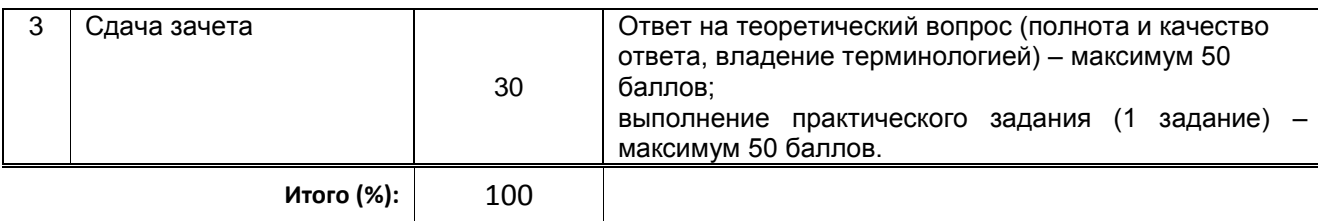

#### 6 семестр

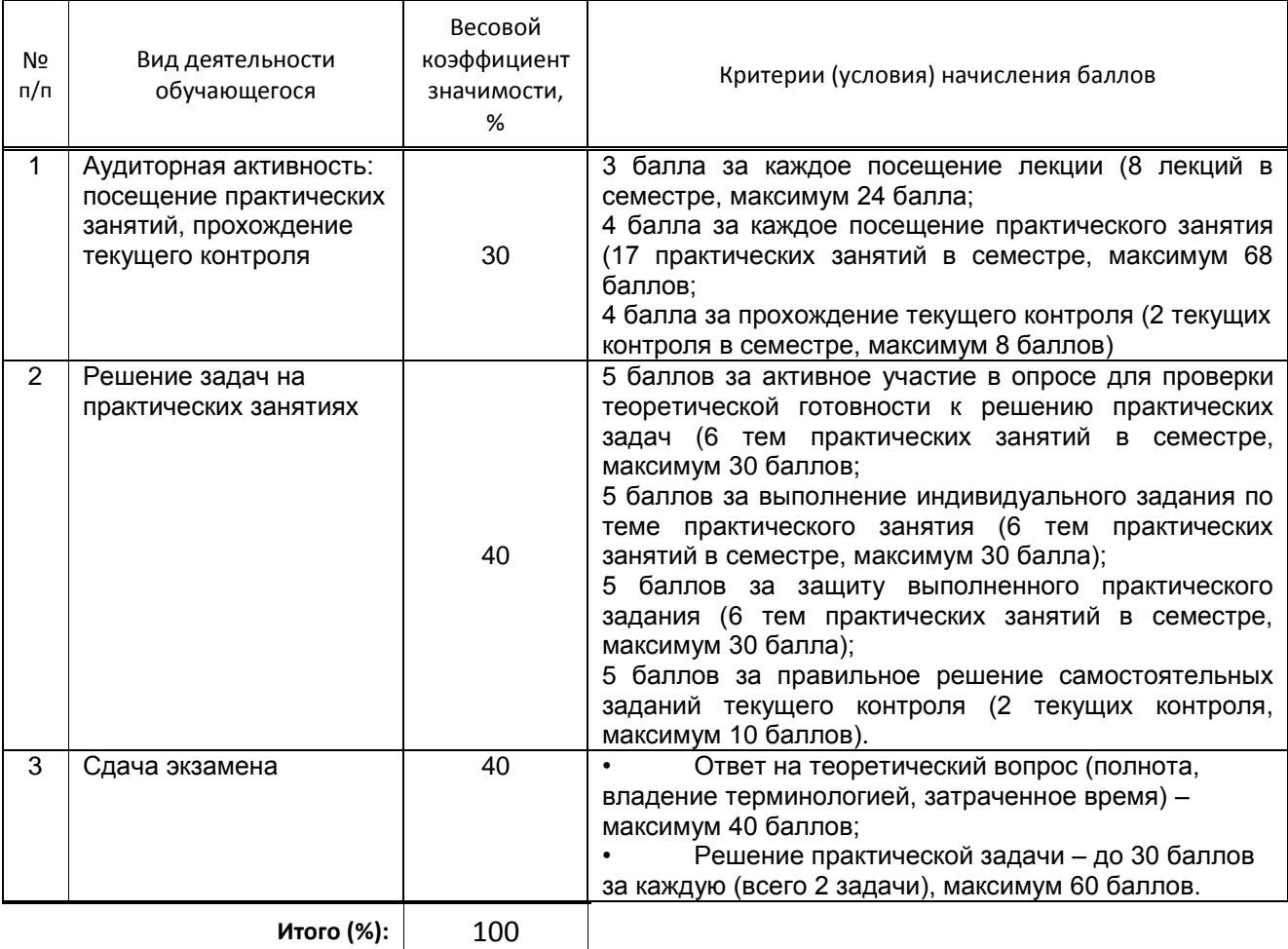

#### **Перевод балльной шкалы в традиционную систему оценивания**

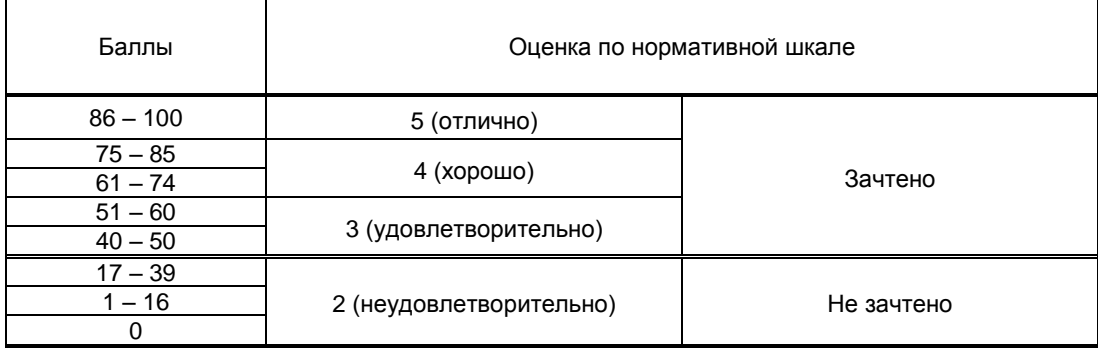

# **8. ОБЕСПЕЧЕНИЕ ДИСЦИПЛИНЫ**

#### **8.1. Учебная литература**

#### а) основная учебная литература

1. Шакин, В. Н. Основы работы с математическим пакетом Matlab : учебное пособие / В. Н. Шакин, Т. И. Семенова. — Москва : Московский технический университет связи и информатики, 2016. — 132 c. — ISBN 2227-8397. — Текст : электронный // Электронно-библиотечная система

IPR BOOKS : [сайт]. — URL: http://www.iprbookshop.ru/92434.html— Режим доступа: для авторизир. пользователей

2. Численные методы при моделировании технологических машин и оборудования [Электронный ресурс]: учебное пособие/ Г.В. Алексеев [и др.].— Саратов: Вузовское образование, 2014.— 203 c.— Режим доступа: http://www.iprbookshop.ru/26229.— ЭБС «IPRbooks», по паролю.

б) дополнительная учебная литература

1. Кудинов Ю.И. Практическая работа в MATLAB [Электронный ресурс]: учебное пособие/ Кудинов Ю.И.— Липецк: Липецкий государственный технический университет, ЭБС АСВ, 2013.— 62 c.— Режим доступа: http://www.iprbookshop.ru/55606.— ЭБС «IPRbooks», по паролю. 2. Интерактивные системы Scilab, Matlab, Mathcad [Электронный ресурс]: учебное пособие/ И.Е. Плещинская [и др.].— Казань: Казанский национальный исследовательский технологический университет, 2014.— 195 c.— Режим доступа: http://www.iprbookshop.ru/62173.— ЭБС «IPRbooks», по паролю.

3. Кондаков Н.С. Основы численных методов [Электронный ресурс]: практикум/ Кондаков Н.С.— М.: Московский гуманитарный университет, 2014.— 92 c.— Режим доступа: http://www.iprbookshop.ru/39690.— ЭБС «IPRbooks», по паролю.

#### **8.2. Перечень учебно-методического обеспечения для самостоятельной работы обучающихся по дисциплине**

- 1. Математические модели механизмов и моделирование на ЭВМ. Контрольная работа [Электронный ресурс]: методические указания / сост. Е. В. Анашкина, Л. С. Мазин, А. В. Марковец. - СПб.: СПГУТД, 2012.– Режим доступа: [http://publish.sutd.ru/tp\\_ext\\_inf\\_publish.php?id=1177](http://publish.sutd.ru/tp_ext_inf_publish.php?id=1177), по паролю.
- 2. Математические модели механизмов и моделирование на ЭВМ. Моделирование движения иглы в замке вязального механизма [Электронный ресурс]: методические указания / сост. Е. В. Анашкина, Л. С. Мазин, А. В. Марковец. – СПб. : СПГУТД, 2014. – Режим доступа: [http://publish.sutd.ru/tp\\_ext\\_inf\\_publish.php?id=1708](http://publish.sutd.ru/tp_ext_inf_publish.php?id=1708), по паролю.
- 3. Эффективная аудиторная и самостоятельная работа обучающихся [Электронный ресурс]: методические указания / сост. С. В. Спицкий. — СПб.: СПбГУПТД, 2015. – Режим доступа: [http://publish.sutd.ru/tp\\_get\\_file.php?id=2015811,](http://publish.sutd.ru/tp_get_file.php?id=2015811) по паролю.
- 4. Организация самостоятельной работы обучающихся [Электронный ресурс]: методические указания / сост. И. Б. Караулова, Г. И. Мелешкова, Г. А. Новоселов. – СПб.: СПГУТД, 2014. – 26 с. – Режим доступа: [http://publish.sutd.ru/tp\\_get\\_file.php?id=2014550](http://publish.sutd.ru/tp_get_file.php?id=2014550)**,** по паролю.

#### **8.3. Перечень ресурсов информационно-телекоммуникационной сети "Интернет", необходимых для освоения дисциплины**

- 1. Электронно-библиотечная система IPRbooks [Электронный ресурс]. URL: [http://www.iprbookshop.ru/.](http://www.iprbookshop.ru/)
- 2. Электронная библиотека учебных изданий СПбГУПТД [Электронный ресурс]. URL: <http://publish.sutd.ru/>
- 3. Электронный каталог фундаментальной библиотеки СПбГУПТД [Электронный ресурс]. URL: [http://library.sutd.ru](http://library.sutd.ru/)
- 4. Материалы по продуктам MATLAB & Toolboxes [Электронный ресурс]. URL: [http://matlab.exponenta.ru](http://matlab.exponenta.ru/)
- 5. Информационно-образовательная среда заочной формы обучения СПбГУПТД [Электронный ресурс]. URL: [http://sutd.ru/studentam/extramural\\_student/](http://sutd.ru/studentam/extramural_student/)

#### **8.4. Перечень информационных технологий, используемых при осуществлении образовательного процесса по дисциплине, включая перечень программного обеспечения и информационных справочных систем** *(при необходимости)*

- 1. Microsoft Windows 10 Home Russian Open No Level Academic Legalization Get Genuine (GGK) + Microsoft Windows 10 Professional (Pro – профессиональная) Russian Upgrade Open No Level Academic
- 2. Office Std 2016 RUS OLP NL Acdmc
- 3. Учебный комплект программного обеспечения: КОМПАС-3D, ВЕРТИКАЛЬ и приложения

#### **8.5. Описание материально-технической базы, необходимой для осуществления образовательного процесса по дисциплине**

1. Компьютерный класс, оснащенный учебными комплектами программного обеспечения (MATLAB, САПР КОМПАС-3D, справочник «Материалы и Сортаменты», САПР ТП ВЕРТИКАЛЬ, САПР SolidWorks Education Edition 500 CAMPUS) и оборудованный мультимедийным комплексом для демонстрации презентаций.

2. Лабораторный стенд «Кривошипно-ползунный механизм» в учебной лаборатории кафедры машиноведения.

3. Лабораторный стенд «Узлы ткацкого станка» в учебной лаборатории кафедры машиноведения.

4. Лабораторный стенд «Бесфрикционный приемно-намоточный механизм» в учебной лаборатории кафедры машиноведения.

5. Лекционная аудитория, оборудованная мультимедийным комплексом для демонстрации презентаций.

#### **8.6. Иные сведения и (или) материалы**

Не предусмотрено

## **9. МЕТОДИЧЕСКИЕ УКАЗАНИЯ ДЛЯ ОБУЧАЮЩИХСЯ ПО ОСВОЕНИЮ ДИСЦИПЛИНЫ**

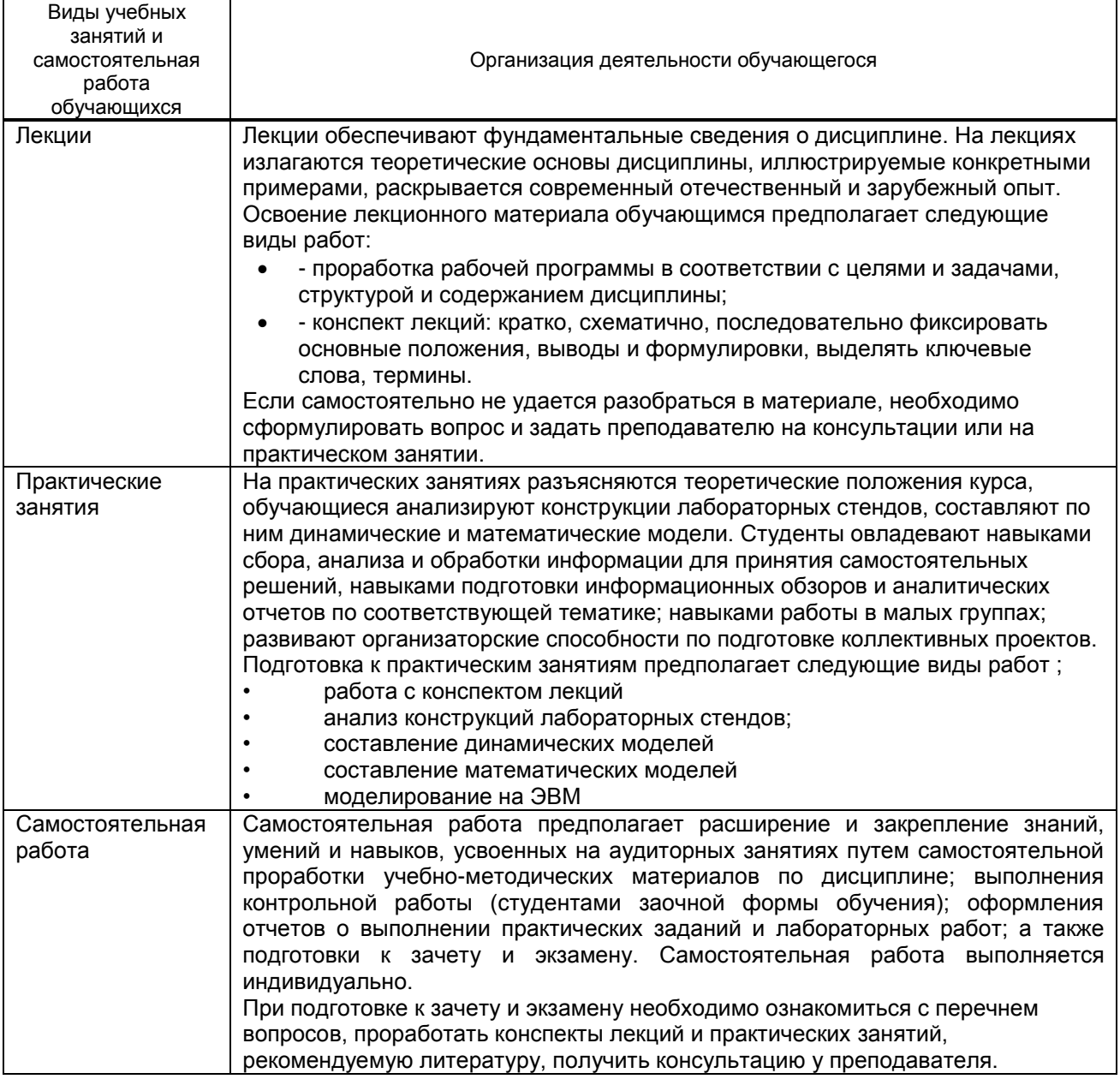

## **10. ФОНД ОЦЕНОЧНЫХ СРЕДСТВ ДЛЯ ПРОВЕДЕНИЯ ПРОМЕЖУТОЧНОЙ АТТЕСТАЦИИ**

#### **10.1. Описание показателей и критериев оценивания компетенций на различных этапах их формирования, описание шкал оценивания**

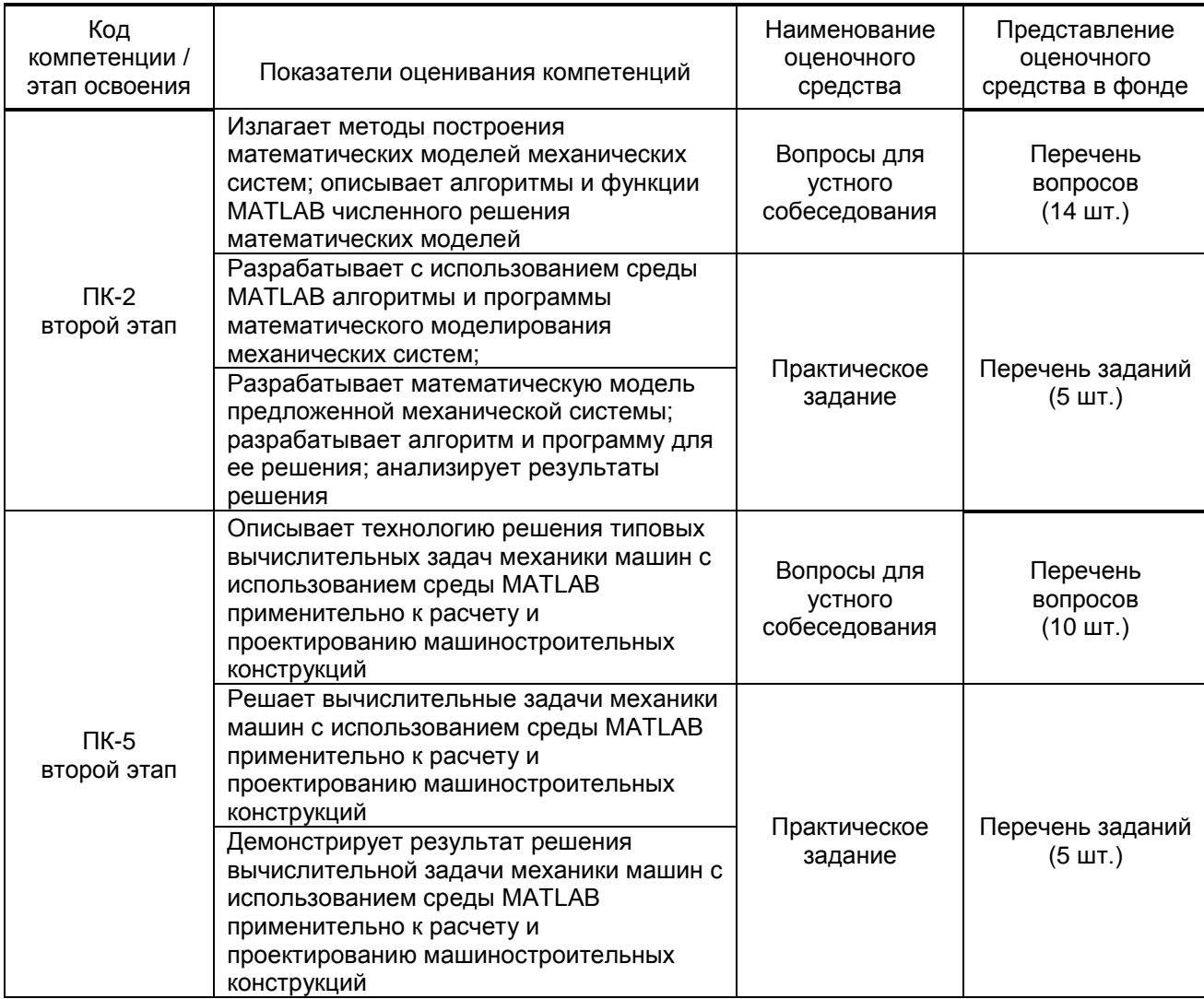

#### **10.1.1. Показатели оценивания компетенций на этапах их формирования**

#### **10.1.2. Описание шкал и критериев оценивания сформированности компетенций**

#### **Критерии оценивания сформированности компетенций**

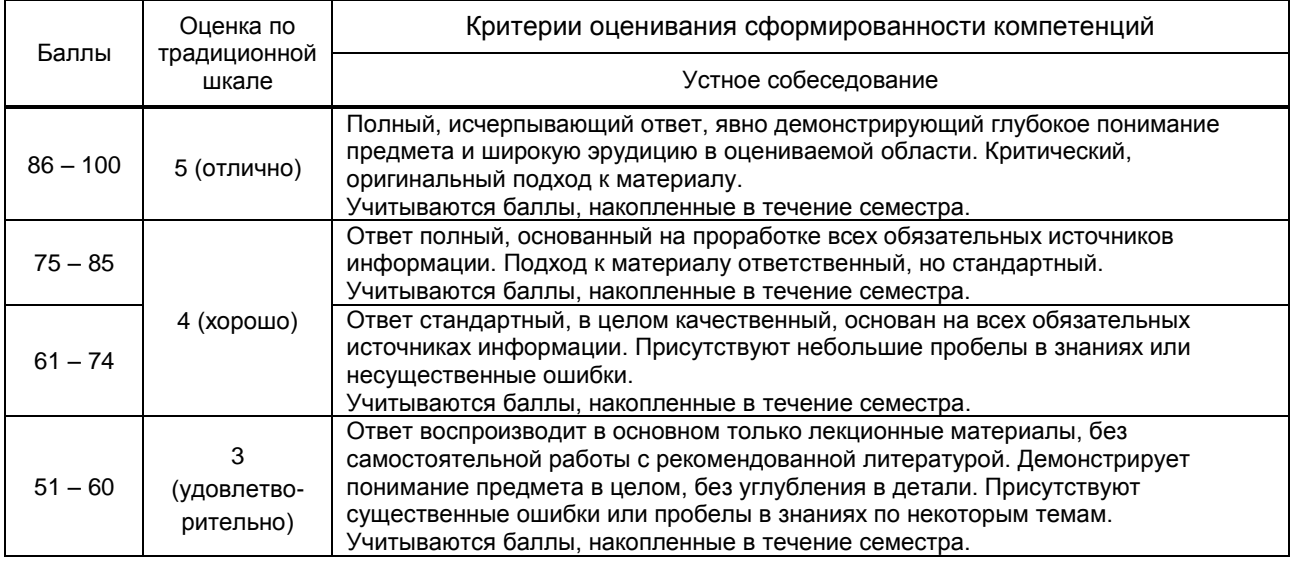

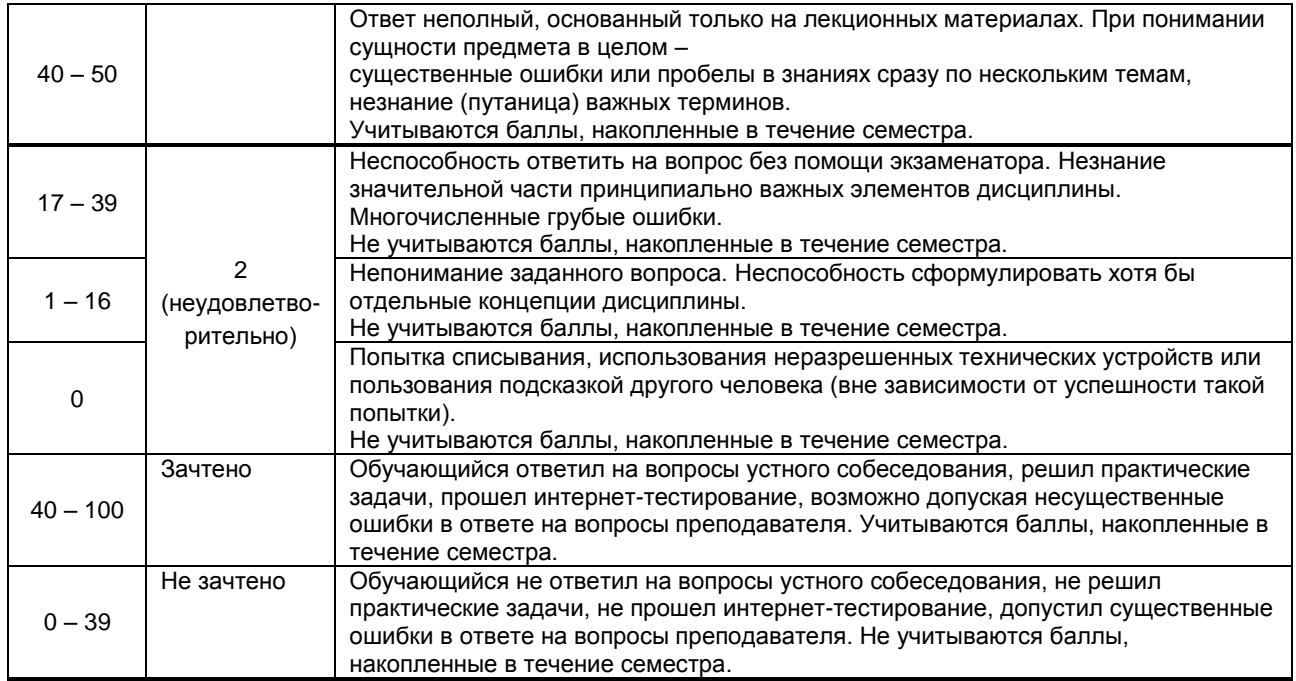

 *\* Существенные ошибки – недостаточная глубина и осознанность ответа (например, студент не смог применить теоретические знания для объяснения явлений, для установления причинно-следственных связей, сравнения и классификации явлений и т.д.).*

 *\* Несущественные ошибки – неполнота ответа (например, упущение из вида какого-либо нехарактерного факта, дополнения при описании процесса, явления, закономерностей и т.д.); к ним могут быть отнесены оговорки, допущенные при невнимательности студента.*

#### **10.2. Типовые контрольные задания или иные материалы, необходимые для оценки знаний, умений, навыков и (или) опыта деятельности, характеризующие этапы формирования компетенций**

#### **10.2.1. Перечень вопросов (тестовых заданий), разработанный в соответствии с установленными этапами формирования компетенций**

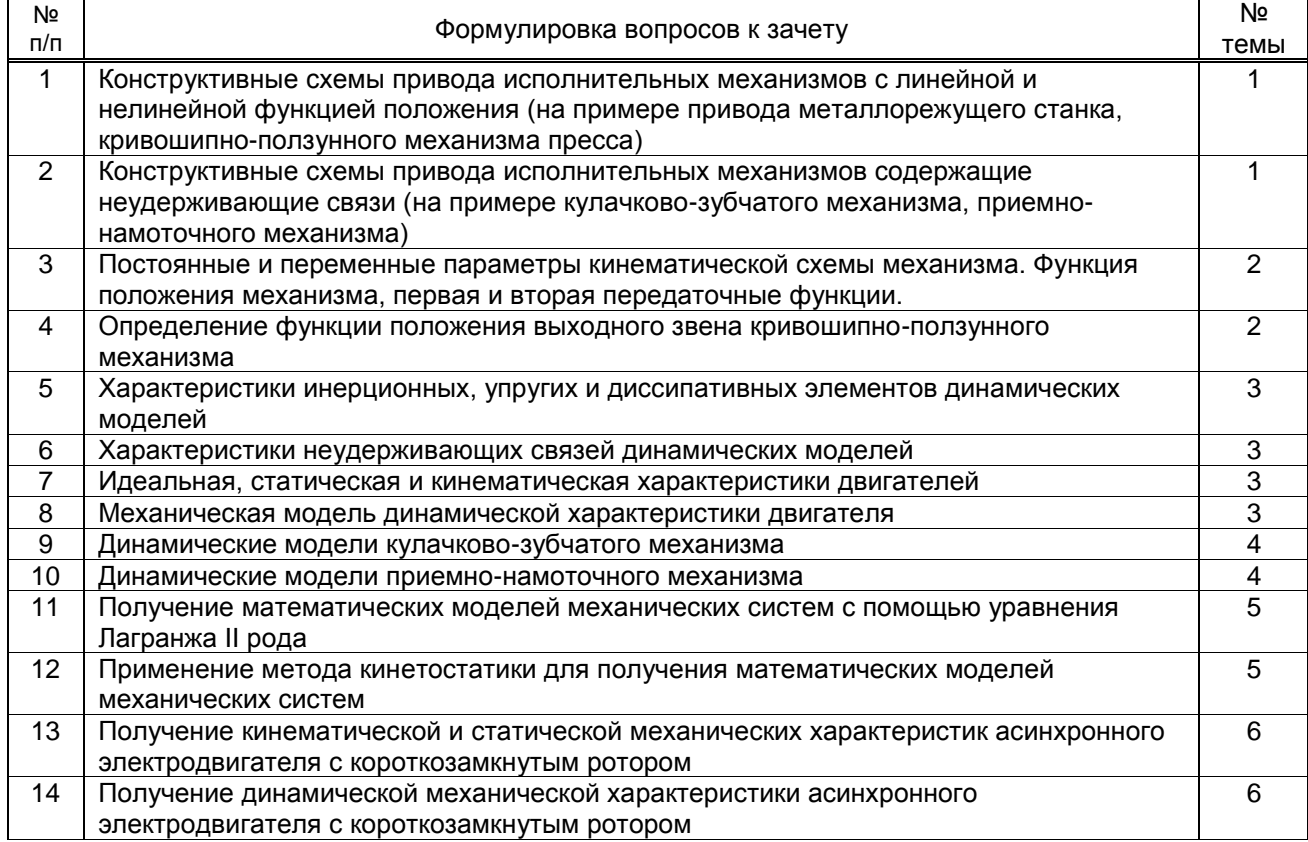

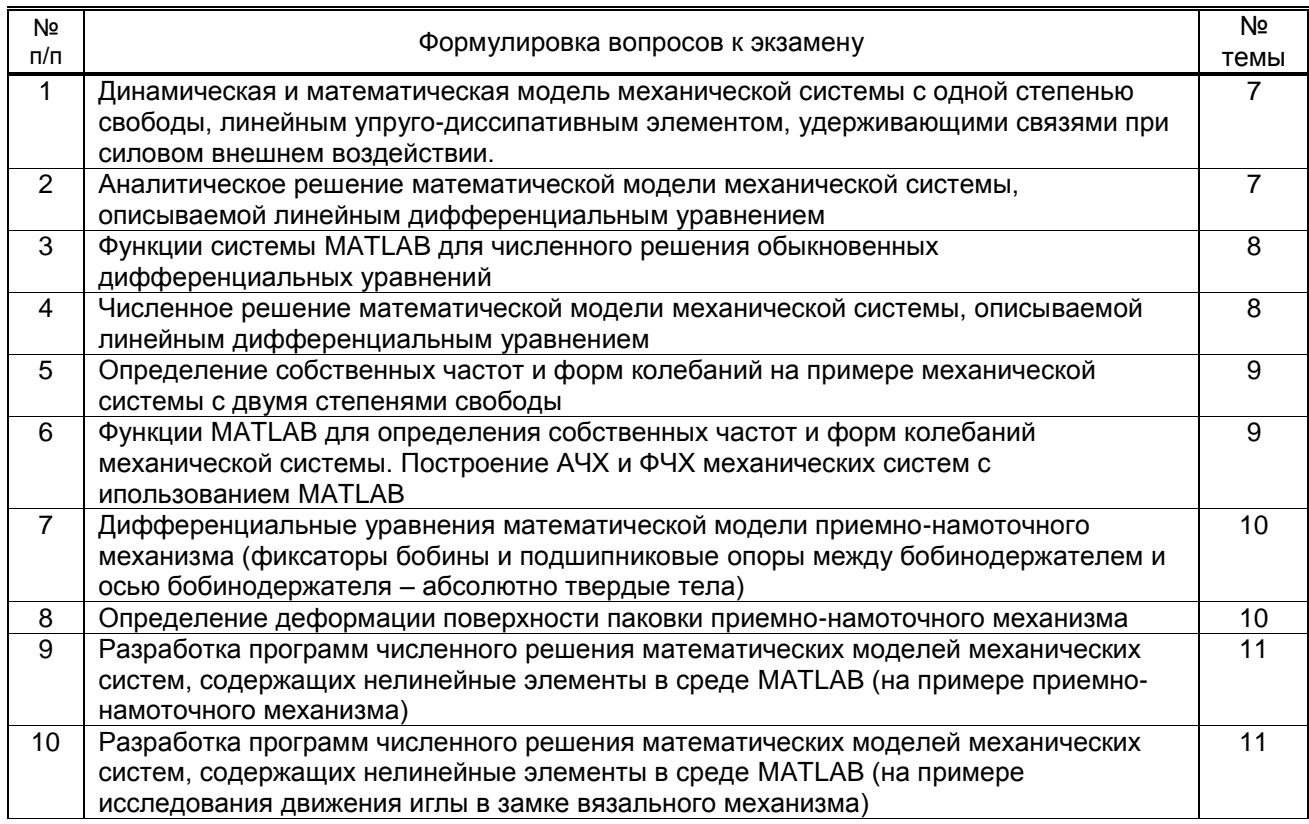

#### Вариант тестовых заданий, разработанных в соответствии с установленными этапами формирования компетенций

Не предусмотрено

#### 10.2.2. Перечень тем докладов (рефератов, эссе, пр.), разработанных в соответствии с установленными этапами формирования компетенций

#### Не предусмотрено

#### Вариант типовых заданий (задач, кейсов), разработанных в соответствии с установленными этапами формирования компетенций

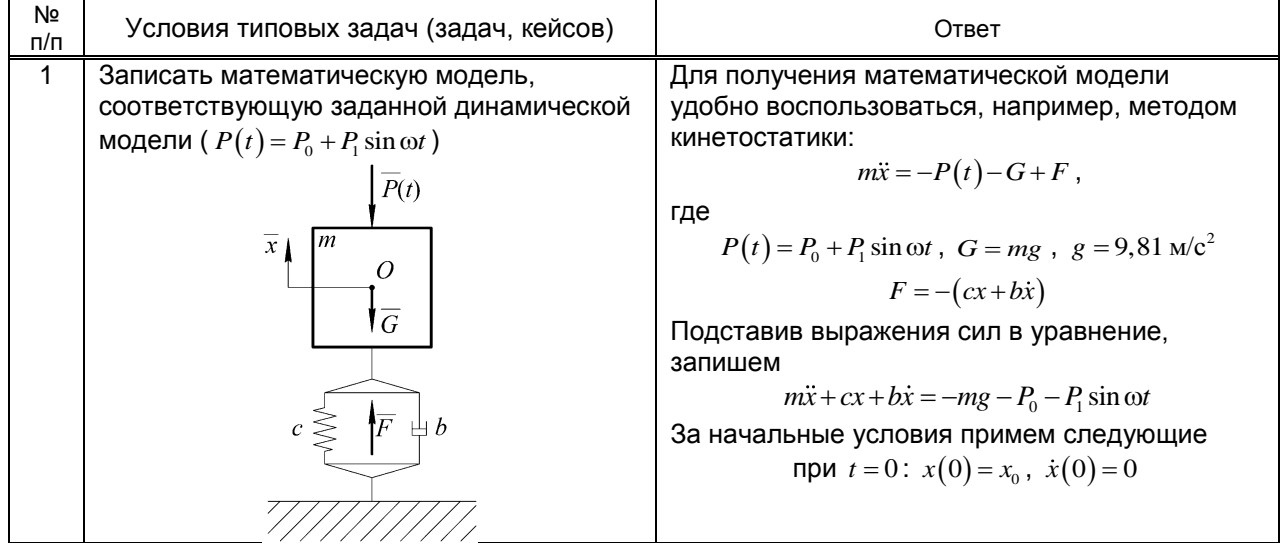

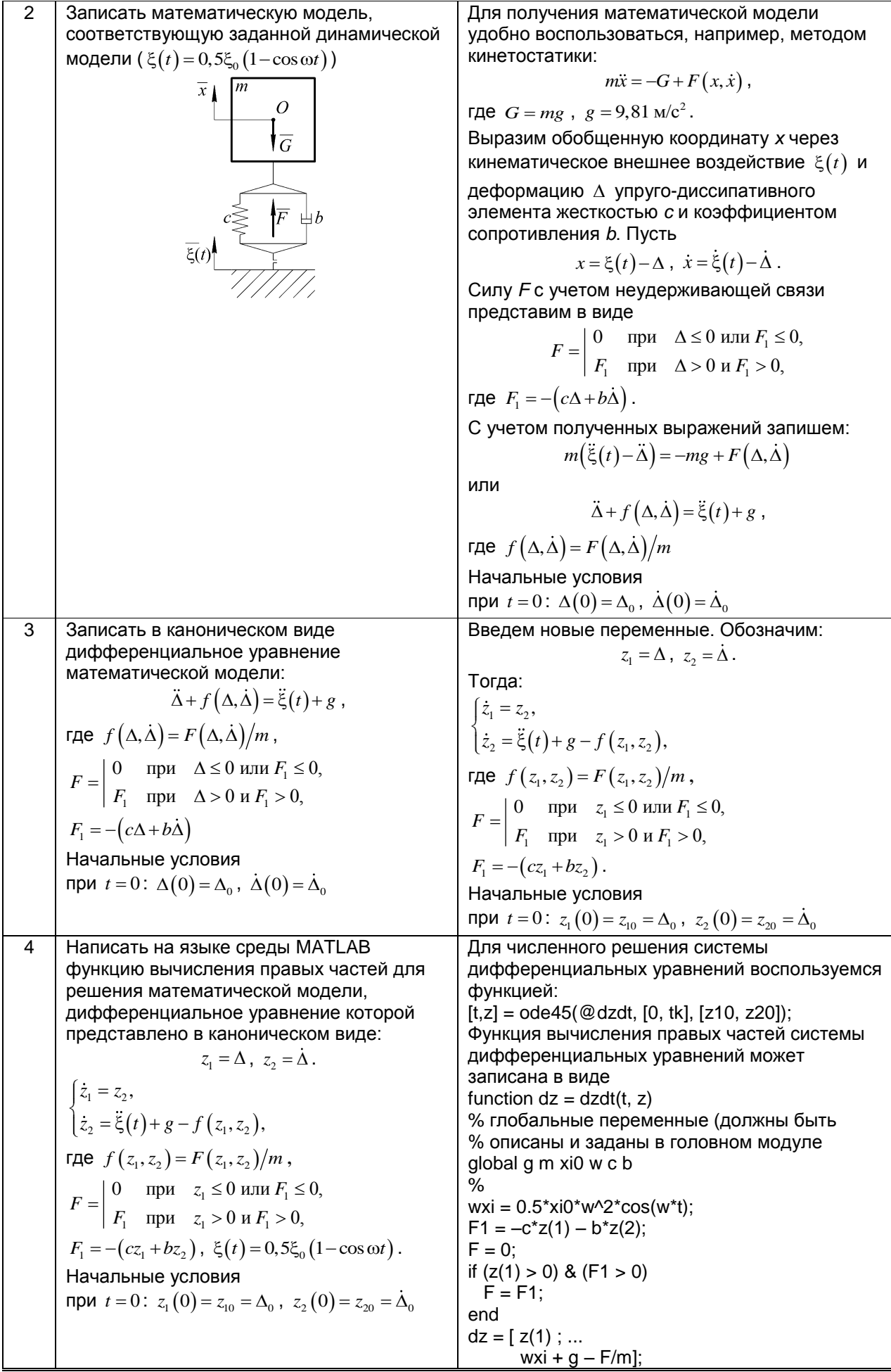

#### **10.3. Методические материалы, определяющие процедуры оценивания знаний, умений, владений (навыков и (или) практического опыта деятельности), характеризующих этапы формирования компетенций**

#### **10.3.1. Условия допуска обучающегося к сдаче** *(экзамена, зачета и / или защите курсовой работы*) **и порядок ликвидации академической задолженности**

Положение о проведении текущего контроля успеваемости и промежуточной аттестации обучающихся (принято на заседании Ученого совета 31.08.2013г., протокол № 1)

#### **10.3.2. Форма проведения промежуточной аттестации по дисциплине**

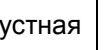

 $\mathbf{x}$  | письменная | | компьютерное тестирование | | иная

*\*В случае указания формы «Иная» требуется дать подробное пояснение*

#### **10.3.3. Особенности проведения** *(экзамена, зачета и / или защиты курсовой работы)*

В процессе сдачи зачета студент устно отвечает на контрольный вопрос и решает задачу. Время на подготовку составляет 30 минут. Не разрешается использование дополнительных материалов.

В процессе сдачи экзамена студент устно отвечает на теоретический вопрос экзаменационного билета и решает практическую задачу. Время на подготовку составляет 30 минут. Не разрешается использование дополнительных материалов.